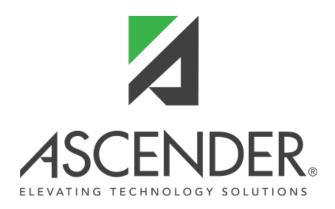

# **ASCENDER State Reporting Release Notes - 7**

### **ASCENDER State Reporting Release Notes**

#### **ASCENDER Release 7**

#### ASCENDER 7.1000

**Release Date**: 6/9/23 **ASCENDER Update**: 7.1000

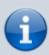

Removed the **Provide feedback** button from all application pages. The following statement will be posted in the ASCENDER News Section to explain: "The client feedback button was introduced when the TCC transitioned from TxEIS to ASCENDER. We have removed the button and welcome your feedback through your local ESC ASCENDER support team."

#### State Reporting > Extracts > Summer > Discipline

☐ Added data element SAFE-SUPPORTIVE-SCHOOL-PROGRAM-TEAM-REVIEW (E1734) to the PEIMS Summer submission.

#### State Reporting > Extracts > Summer > Special Education

☐ Corrected the issue that caused the Special Education extract to extract an End Date to the Special Education record when a student withdraws from the district prior to end of the year.

#### State Reporting > Maintenance > Fall > Student > Leaver

☐ Modified the page to add the **Tx First Early HS Completion Pgm** option with a drop-down menu for SY 2023-2024.

This element TEXAS-FIRST-EARLY-HS-COMPLETION-PROGRAM (E1736) (Code table: C233) indicates whether the student graduated early under the Texas First Early High School Completion Program.

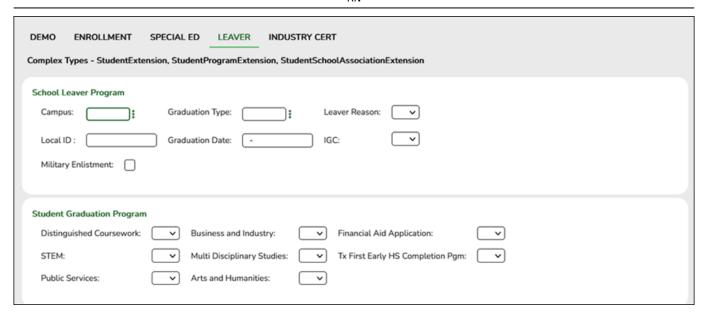

#### State Reporting > Maintenance > Summer > Student > Discipline

☐ Added a **SSSP Team Review** checkbox to support the following element being reported for the Summer Submission:

SAFE-SUPPORTIVE-SCHOOL-PROGRAM-TEAM-REVIEW (E1734) (Code table: C088) indicates whether the Safe and Supportive School Program (SSSP) team conducted a threat assessment related to a reported disciplinary incident.

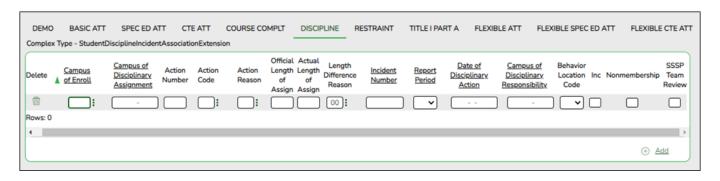

#### State Reporting > Utilities > Create TSDS PEIMS Interchanges > Fall

☐ Added data element TEXAS-FIRST-EARLY-HS-COMPLETION-PROGRAM (E1736) (Code table C233) (TX-TexasFirstEarlyHSCompletionProgram) to Complex Type: StudentGraduationProgramExtension in the *Student Enrollment Interchange*.

# State Reporting > Utilities > Create TSDS Core Collections Interchanges > Child Find > Student Program Interchange

☐ Modified the taglines *TX-EffectiveDateServices* and *TX-EarlyChildhoodIntervention* to first query table SR\_STU\_SPPI12.

#### State Reporting > Reports > Summer > Student Report Group

☐ Modified the **Discipline Data** report to add an **SSSP Team Review** column.

| Date Run: 05-18<br>Cnty Dist: 001-90 |                            |    |                     |                         |     |              |    | TEXAS                      | t Data Re<br>S ISD<br>Action Da |                    |                         |            |                              |                                        |                              |     | Page: 1 of 27 |                     |
|--------------------------------------|----------------------------|----|---------------------|-------------------------|-----|--------------|----|----------------------------|---------------------------------|--------------------|-------------------------|------------|------------------------------|----------------------------------------|------------------------------|-----|---------------|---------------------|
| Unique Stu ID                        | Student Name               |    | Campus<br>of Enroll | Campus of<br>Assignment |     | Actn<br>Code |    | Offici<br>Length<br>Assign | Actual<br>Length<br>Assign      | Len<br>Diff<br>Rsn | Discipl<br>Incid<br>Nbr | Rpt<br>Per | Date of<br>Discipl<br>Action | Campus of<br>Discipl<br>Responsibility | Behavior<br>Location<br>Code | Inc | Nonmembership | SSSP Team<br>Review |
| 1927734653                           | ALVARADO, ISSAC CRUZ       | 09 | 001                 |                         | 001 | 25           | 41 | 001                        | 001                             | 00                 | 000266                  | 1          | 08-30-2022                   | 001905-001                             | 00                           | 0   | 0             | 0                   |
|                                      |                            | 09 | 001                 |                         | 002 | 05           | 41 | 002                        | 002                             | 00                 | 000266                  | 1          | 08-30-2022                   | 001905-001                             | 00                           | 0   | 0             | 0                   |
| 3862696623                           | BARRIENTOS, GERARDO MANUEL |    |                     |                         |     |              |    |                            |                                 |                    |                         |            |                              |                                        |                              |     |               |                     |
|                                      |                            | 09 | 001                 | 015904-001              | 001 | 06           | 21 | 001                        | 001                             | 00                 | 000094                  | 1          | 08-22-2022                   | 001905-001                             | 00                           | 0   | 0             | 0                   |
|                                      |                            | 09 | 001                 | 015904-001              | 002 | 06           | 21 | 001                        | 001                             | 00                 | 000344                  | 1          | 09-02-2022                   | 001905-001                             | 00                           | 0   | 0             | 0                   |
| 7383627731                           | CAMACHO, VALENTINO NAEL    |    |                     |                         |     |              |    |                            |                                 |                    |                         |            |                              |                                        |                              |     |               |                     |
|                                      |                            | 09 | 001                 |                         | 001 | 05           | 41 | 002                        | 002                             | 00                 | 000186                  | 1          | 08-26-2022                   | 001905-001                             | 00                           | 0   | 0             | 0                   |
|                                      |                            | 09 | 001                 |                         | 002 | 25           | 41 | 001                        | 001                             | 00                 | 000186                  | 1          | 08-26-2022                   | 001905-001                             | 00                           | 0   | 0             | 0                   |
| 7835945671                           | CERDA, YAHELIS             |    |                     |                         |     |              |    |                            |                                 |                    |                         |            |                              |                                        |                              |     |               |                     |
|                                      |                            | 09 | 001                 |                         | 001 | 25           | 21 | 001                        | 001                             | 00                 | 000492                  | 1          | 09-09-2022                   | 001905-001                             | 00                           | 0   | 0             | 0                   |
|                                      |                            | 09 | 001                 |                         | 002 | 05           | 21 | 002                        | 002                             | 00                 | 000492                  | 1          | 09-09-2022                   | 001905-001                             | 00                           | 0   | 0             | 0                   |

### **Prior Release Notes for ASCENDER 7.0**

Update: 7.0800

#### **ASCENDER 7.0800**

Release Date: 4/21/23 ASCENDER Update: 7.0800

#### State Reporting > Utilities > Create TSDS PEIMS Interchanges

☐ Corrected an issue where students who do not have excessive truancy indicators in Registration > Maintenance > Student Enrollment > Demo3 are showing in the Sumr 1, 2 and 3 *Student Attendance Interchange*.

Modified the StudentTruancyExtension complex to not generate at all if one of the Truancy Indicators is not 1.

#### State Reporting > Utilities > Create TSDS PEIMS Interchanges

☐ Modified the Summer Collection *Student Program Interchange* to not generate the Dyslexia Services Code tagline(s) if the Dyslexia Indicator is **0**. Dyslexia Services should not be reported unless the Dyslexia Indicator is **1**.

When the utility is run, the system will automatically create the tagline with Code 00 (C224 code 00 - Student identified with dyslexia or a related disorder under TEC 48.009 does not receive services) if the Dyslexia Indicator is marked with a **1** and there is no Dyslexia Services Code marked for a student in *Registration > Maintenance > Student Enrollment > Demo3*.

Update: 7.0700

#### ASCENDER 7.0700

**Release Date**: 3/3/23 **ASCENDER Update**: 7.0700

#### State Reporting > Extracts > Fall > Student

☐ Modified the program to extract duplicate **Industrial Based Certification** codes as long as the **Date Earned** dates are different.

#### State Reporting > Extracts > Summer > Attendance

☐ Updated the program to remove Rule 40100-0232 from the extract for school year 2022-2023.

Rule 40100-0232 - If DYSLEXIA-INDICATOR-CODE is "1", then there must be student program data with at least one DYSLEXIA-SERVICES-CODE for this student.

#### **State Reporting > Extracts > Summer > Course Completion**

☐ Updated the program to remove Rule 40100-0232 from the extract for school year 2022-2023.

Rule 40100-0232 - If DYSLEXIA-INDICATOR-CODE is "1", then there must be student program data with at least one DYSLEXIA-SERVICES-CODE for this student.

| State Reporting > Extracts > Summer > Discipline                                                                                                    |
|----------------------------------------------------------------------------------------------------|
|                                                                                                    |
| ☐ Updated the program to remove Rule 40100-0232 from the extract for school year 2022-2023.                                                             |
| Rule 40100-0232 - If DYSLEXIA-INDICATOR-CODE is "1", then there must be student program data with at least one DYSLEXIA-SERVICES-CODE for this student. |
| State Reporting > Extracts > Summer > Flexible Attendance                                                                                               |
| ☐ Modified the program to extract duplicate <b>Industrial Based Certification</b> records as long as the <b>Date Earned</b> dates are different.        |
| $\Box$ Updated the program to remove Rule 40100-0232 from the extract for school year 2022-2023.                                                        |
| Rule 40100-0232 - If DYSLEXIA-INDICATOR-CODE is "1", then there must be student program data with at least one DYSLEXIA-SERVICES-CODE for this student. |
| State Reporting > Extracts > Summer > Restraint                                                                                                    |
| $\Box$ Updated the program to remove Rule 40100-0232 from the extract for school year 2022-2023.                                                        |
| Rule 40100-0232 - If DYSLEXIA-INDICATOR-CODE is "1", then there must be student program data with at least one DYSLEXIA-SERVICES-CODE for this student. |
| State Reporting > Extracts > Summer > Special Education                                                                                                 |
| $\Box$ Updated the program to remove Rule 40100-0232 from the extract for school year 2022-2023.                                                        |
| Rule 40100-0232 - If DYSLEXIA-INDICATOR-CODE is "1", then there must be student program data with at least one DYSLEXIA-SERVICES-CODE for this student. |
| State Reporting > Extracts > Extended                                                                                                    |
| ☐ Modified hard-coding for the field PF_STAFF_DEMO_EXT . STF_TYP so it will pull from BHR_EMP_EMPLY . TSDS_STAFF_TYP.                                   |

| State Reporting > Maintenance > Fall > Student > Industry Cert                                                                                                    |
|----------------------------------------------------------------------------------------------------|
| ☐ Modified the program to allow duplicate certifications as long as the <b>Date Earned</b> dates are different.                                                                                         |
| State Reporting > Maintenance > Summer > Student                                                                                                    |
| ☐ Updated the program to align the ellipses on the following tabs:                                                                                                    |
| <ul> <li>Spec Ed Att</li> <li>Flexible Att</li> <li>Flexible Spec Ed Att</li> <li>Flexible CTE Att</li> </ul>                                                                                           |
| ☐ Updated the program to align the ellipses for the <b>Campus</b> and <b>Primary Disability</b> fields on <b>Flexible Att</b> .                                                                         |
| ☐ Updated the program to align the the <b>Campus</b> and <b>Primary Disability</b> fields on <b>Flexible Att</b> .                                                                                      |
| State Reporting > Maintenance > Summer > Student > Course Complt                                                                                                    |
| $\square$ Modified the program so the <b>Sequence</b> field will only display numbers in the drop-down menu.                                                                                            |
| State Reporting > Maintenance > Summer > Student > Industry Cert                                                                                                    |
| ☐ Modified the program to allow duplicate certifications as long as the <b>Date Earned</b> dates are different.                                                                                         |
| State Reporting > Maintenance > Extended > Staff > Demo and Experience                                                                                                    |
| ☐ Corrected logic that was pulling information from the wrong table when users added staff for the Extended Submission.  An error occurred when the staff already had a record for the Fall Submission. |

| State Reporting > Maintenance > Extended > Staff > Classroom Responsibilities                                                                              |
|----------------------------------------------------------------------------------------------------|
| ☐ Removed data element from PEIMS Extended Year submission:                                                                                                |
| • E1015 ESC-SSA-STAFF-INDICATOR-CODE (TX-SharedServicesArrangementStaffIndicator)                                                                          |
| ☐ Removed the <b>ESC SSA</b> field and its corresponding edits from the page.                                                                              |
| <ul> <li>Classroom Responsibilities - ESC SSA must not be blank for ESCs.</li> <li>Classroom Responsibilities - ESC SSA must be blank for ISDs.</li> </ul> |
| State Reporting > Maintenance > Extended > Student > Demo                                                                                                  |
| ☐ Updated the program to change the <b>LEP</b> field to <b>EB</b> .                                                                                        |
| ☐ Updated and removed rules for the page.                                                                                                    |
| State Reporting > Maintenance > Extended > Student > Flex Attendance                                                                                       |
| ☐ Updated the program to change the <b>LEP</b> column title to <b>EB</b> .                                                                                 |
| State Reporting > Maintenance > Extended > Student > ADSY Basic Att                                                                                        |
| ☐ Removed data element from PEIMS Extended Year submission:                                                                                                |
| • E0036 TOTAL-DAYS-ABSENT (TX-TotalDaysAbsent)                                                                                                    |
| ☐ Removed <b>Total Days Absent</b> field from the page.                                                                                                    |
| State Reporting > Maintenance > Extended > Student > ADSY Spec Ed Att                                                                                      |
| ☐ Removed data element from PEIMS Extended Year submission:                                                                                                |
| • E0945 EXCESS-HOURS-INSTRUCTIONAL-SETTING (TX-ExcessHoursInstrSetting)                                                                                    |
| ☐ Removed <b>Excess Hours</b> field from the page.                                                                                                    |

| State Reporting $>$ U | Jtilities > ( | Create TS | SDS PEIMS | <b>Interchanges</b> |
|-----------------------|---------------|-----------|-----------|---------------------|
|-----------------------|---------------|-----------|-----------|---------------------|

| $\square$ Removed the following data element from Extended Collection <i>Student Program Interchange</i> 1, 2 and 3:                                                                                                    |
|----------------------------------------------------------------------------------------------------|
| <ul> <li>E1708 PRIOR-YEAR-BILINGUAL/ESL-SUMMER-SCHOOL-INDICATOR-CODE (TX-<br/>PriorYearBilingualESLSummer)</li> </ul>                                                                                                    |
| $\square$ Removed the following data element from Extended Year Staff Association Extension Interchange 1, 2 and 3:                                                                                                    |
| • E1015 ESC-SSA-STAFF-INDICATOR-CODE (TX-SharedServicesArrangementStaffIndicator)                                                                                                    |
| ☐ Removed data element from PEIMS Extended Year submission:                                                                                                    |
| • E0036 TOTAL-DAYS-ABSENT (TX-TotalDaysAbsent) from Extended Year Student Attendance Interchange 1, 2, and 3.                                                                                                    |
| ☐ Removed data element from PEIMS Extended Year submission:                                                                                                    |
| • E0945 EXCESS-HOURS-INSTRUCTIONAL-SETTING (TX-ExcessHoursInstrSetting) from Extended Year Student Attendance Interchange 1,2, and 3.                                                                                                    |
| rear stadent Attendance interenange 1/2/ and 3/                                                                                                    |
| State Reporting > Reports > Extended > Staff Report Group > Classroom Responsibilities Extended                                                                                                    |
| State Reporting > Reports > Extended > Staff Report Group > Classroom                                                                                                    |
| State Reporting > Reports > Extended > Staff Report Group > Classroom<br>Responsibilities Extended                                                                                                    |
| State Reporting > Reports > Extended > Staff Report Group > Classroom Responsibilities Extended   Removed data element from PEIMS Extended Year submission:                                                                                                    |
| State Reporting > Reports > Extended > Staff Report Group > Classroom Responsibilities Extended  Removed data element from PEIMS Extended Year submission:  • E1015 ESC-SSA-STAFF-INDICATOR-CODE (TX-SharedServicesArrangementStaffIndicator)                                                                                                    |
| State Reporting > Reports > Extended > Staff Report Group > Classroom Responsibilities Extended  Removed data element from PEIMS Extended Year submission:  • E1015 ESC-SSA-STAFF-INDICATOR-CODE (TX-SharedServicesArrangementStaffIndicator)  Removed the ESC SSA columns from the report.  State Reporting > Reports > Extended > Student Report Group > ADSY Basic                     |
| State Reporting > Reports > Extended > Staff Report Group > Classroom Responsibilities Extended  Removed data element from PEIMS Extended Year submission:  • E1015 ESC-SSA-STAFF-INDICATOR-CODE (TX-SharedServicesArrangementStaffIndicator)  Removed the ESC SSA columns from the report.  State Reporting > Reports > Extended > Student Report Group > ADSY Basic Attendance Extended |

# State Reporting > Reports > Extended > Student Report Group > ADSY Spec Ed Attendance Extended

☐ Removed data element from PEIMS Extended Year submission:

• E0945 EXCESS-HOURS-INSTRUCTIONAL-SETTING (TX-ExcessHoursInstrSetting)

☐ Removed the **Excess Hours** column from the report.

# State Reporting > Reports > Extended > Student Group Repots > Flexible Attendance Extended

☐ Updated the program to change the **LEP** column title to **EB** on the report.

Update: 7.0400

#### **ASCENDER 7.0400**

Release Date: 12/14/22 ASCENDER Update: 7.0400

#### **ASCENDER Homepage**

□ Added the ASCENDER News dashboard element to display important announcements or upcoming events. Each dashboard element tile has the drag-and-drop feature enabled along with column x row layout options to allow the logged-on user to customize the layout of their dashboard elements. The user's selected layout preferences are automatically saved upon logging out of the software.

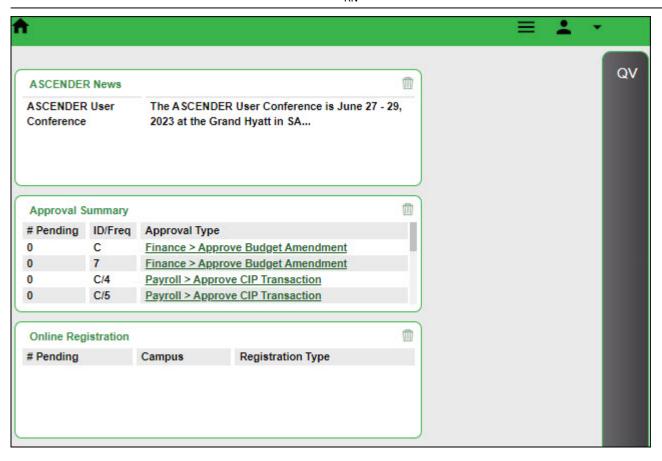

#### State Reporting > Maintenance > Summer > Student > Industry Cert

| $\Box$ | Undated the  | e nrogram t   | n add t | fields for | Result  | Fyam   | Fee and  | d Vendor Nbr. |
|--------|--------------|---------------|---------|------------|---------|--------|----------|---------------|
| ш      | Obuated till | e bibulalli t | u auu i | HEIUS IUI  | nesuit. | LAGIII | I CC all | u venuun mun. |

| ٦   | Renamed | tha  | Data  | Comp | hatal | fiold: | to Date | Earnod   | ı |
|-----|---------|------|-------|------|-------|--------|---------|----------|---|
| - 1 | Renameo | 1116 | Date. | Comb | leren | 11010  | IO DATE | . carneo |   |

#### State Reporting > Maintenance > Summer > Student > Course Complt

| $\square$ Updated the program to remove the <b>OnRamps</b> and <b>Home Room Ind</b> options from | the page |
|--------------------------------------------------------------------------------------------------|----------|
| These elements are no longer reported in the Summer PEIMS submission.                            |          |

#### State Reporting > Extracts > Fall > Student

☐ Corrected logic that determines a student's As Of Status code **E** (Student Was Enrolled In The District In The Prior School Year, Was Enrolled In The District In The Current Year But Not Within The School-Start Window And Not On The Fall As Of Date).

| State Reporting > Extracts > Summer > Attendance 1 and 2                                                                                                    |
|----------------------------------------------------------------------------------------------------|
| ☐ Added data elements <b>Dyslexia Indicator</b> , <b>Dyslexia Risk Exception Reason</b> , <b>IBC Exam Fee, IBC Vendor and IBC Result</b> , and <b>Virtual Student Not in Membership</b> to Summer PEIMS Reporting.                                                                             |
| ☐ Corrected the issue on <i>State Reporting &gt; Maintenance &gt; Summer &gt; Student &gt; Basic Att</i> that caused an <b>In-Person Bil/ESL</b> fund code to generate on the extract when the student does not have any In-Person Bilingual attendance.                                       |
| State Reporting > Extracts > Summer > Course Completion                                                                                                    |
| ☐ Added the following rule to the extract:                                                                                                    |
| 43415-0065 - If PASS/FAIL-CREDIT-INDICATOR-CODE is "01"-"12", then SERVICE-ID must be a high school course.  If the TX-PassFailIndicator indicates high school results of passed/failed/incomplete/credit received/credit not received (01-12), then the CourseCode must a high school course. |
| $\Box$ Updated the extract to extract courses for students in grades 01-12 instead of grades 03-12 where a course meets the condition of service id has elig_hs_crs = 1 in table et_c022_svc_id or course section has Non-Campus Based of 04 or 05.                                            |
| State Reporting > Extracts > Summer > Discipline                                                                                                    |
| ☐ Added data elements <b>Dyslexia Indicator</b> , <b>Dyslexia Risk Exception Reason</b> , and <b>Virtual Student Not in Membership</b> to Summer PEIMS Reporting.                                                                                                    |
| DYSLEXIA-INDICATOR-CODE (E1530) (Code Table C088) indicates whether a student is identified under TEC §48.009.                                                                                                    |
| DYSLEXIA-SCREENING-EXCEPTION-REASON (E1732) (Code Table C231) indicates the reason a student in kindergarten or first grade was not screened for dyslexia or related disorders during the dyslexia screening window.                                                                           |
| VIRTUAL-STUDENT-NOT-IN-MEMBERSHIP (E1735) (Code Table C088) identifies students who spend at least half of their instructional time enrolled in virtual courses without the benefit of funding under ADA.                                                                                      |
|                                                                                                    |

| RN                                                                                                    |
|----------------------------------------------------------------------------------------------------|
| State Reporting > Extracts > Summer > Flex Attendance                                                                                                    |
| $\hfill \square$ Add the following new and existing data elements to the Summer Extracts for Summer PEIMS Reporting.                                                                                                    |
| <ul> <li>Demo</li> <li>Dyslexia Indicator</li> <li>Dyslexia Risk Exception Reason</li> <li>IBC Exam Fee, IBC Vendor and IBC Result</li> </ul>                                                                               |
| State Reporting > Extracts > Summer > Restraint                                                                                                    |
| ☐ Added the following new and existing data elements to the Summer Extracts for Summer PEIMS Reporting.  Demo and Restraint records will now extract based on Virtual Student Not in Membership.                            |
| <ul> <li>Demo, Restraint</li> <li>Dyslexia Indicator</li> <li>Dyslexia Risk Exception Reason</li> <li>Virtual Student Not in Membership</li> </ul>                                                                          |
| State Reporting > Extracts > Extract Status > Course Completion                                                                                                    |
| ☐ Updated the extract to remove the <b>Course Section Records Written to TSDS</b> detail line from the PEIMS Course Completion Extract Summary Report.                                                                      |
| State Reporting > Utilities > Create TSDS PEIMS Interchanges                                                                                                    |
| ☐ Modified the Summer <i>Education Organization Calendar Interchange</i> to generate the School Day Event code as "02" for the Waiver Day Event Type "99" when <b>Waiver Minutes</b> are the same as <b>Daily Minutes</b> . |

#### **State Reporting > Utilities > Create TSDS Core Collections Interchanges**

☐ Modified the **Class Roster - Winter** *Staff Association Interchange* to generate the TeacherSchoolAssociation and StaffExtension for instructors with an active 2023 Role ID 087 in Personnel for Teacher Incentive Allotment reporting purposes.

| ☐ Updated the <b>Class Roster - Winter</b> <i>Staff Association Interchange</i> to use the new field BHR_EMP_EMPLY . TSDS_STAFF_TYP instead of hard-coding the 1 or 3 based on BHR_EMP_DEMO . NON_EMP. |
|----------------------------------------------------------------------------------------------------|
| ☐ Updated the placement of the <homelanguagecode> tag line in the <i>Student Parent Interchange</i> file in the <b>State Performance Plan Indicator 14</b> collection.</homelanguagecode>              |
| State Reporting > Reports > Summer > Course Completion                                                                                                    |
| ☐ Updated the program to remove <b>OnRamps</b> and <b>Home Room Ind</b> from the PEIMS Summer Studen Course Completion Report. These elements are no longer reported in the Summer PEIMS submission.   |
| State Reporting > Reports > Summer > Summer Student Demo Data                                                                                                    |
| ☐ Modified the report to include columns for <b>Dyslexia</b> and <b>Dys Scrn Excp Rsn</b> (Dyslexia Screening Exception Reason).                                                                       |
| State Reporting > Reports > Summer > Summer Student Industry Certifications                                                                                                    |
| ☐ Modified the report to include columns for <b>Result</b> , <b>Exam Fee</b> , and <b>Vendor Nbr</b> .  These will be listed multiple times depending on the number of certifications a student has.   |
| Update: 7.0300                                                                                                    |
| ASCENDER 7.0300                                                                                                    |
| Release Date: 11/3/22 ASCENDER Update: 7.0300                                                                                                    |
| ASCENDER > Homepage                                                                                                    |
| $\square$ Increased the 60-minute session timer on the homepage (Main Menu) to 300 minutes.                                                                                                    |
|                                                                                                    |

### State Reporting > Extracts > Fall > Staff

- ☐ Updated the extract with the following PE Service IDs:
  - Added PES00051 and PES00056
  - Removed PES00052, PES00054 and PES00055

TWEDS Data Element: NUMBER-STUDENTS-IN-CLASS (E0170) indicates the number of students in membership in the class.

#### State Reporting > Maintenance > Fall > Staff > Classroom Responsibilities

- ☐ Modified Classroom Responsibilities with the following PE Service IDs:
  - Added PES00051 and PES00056
  - Removed PES00052, PES00054, and PES00055

☐ Updated the page so Days/Min Wk 1-4 is visible for the following Service IDs: PES00051 and PES00056.

#### **State Reporting > Utilities > Create TSDS PEIMS Interchanges**

- ☐ Modified PE Service ID hard coding in the Fall *Staff Association Interchange* (Fall 1, 2 and 3):
  - Added PES00051 and PES00056
  - Removed PES00052, PES00054 and PES00055

Update: 7.0200

#### **ASCENDER 7.0200**

Release Date: 10/18/22 ASCENDER Update: 7.0200

#### State Reporting > Crosswalks

☐ Modified the **044 PE Responsibilities - Campus/Crs/Sec** Crosswalk to extract valid Service IDs for 2023.

Update: 7.0100

#### **ASCENDER 7.0100**

Release Date: 9/30/22 ASCENDER Update: 7.0100

**State Reporting > Extracts > Fall > Staff** ☐ Updated the Fall PEIMS Staff Extract from **Personnel** to extract **Non-Classroom Responsibilities** and Classroom Responsibilities records for the year indicated in PF OPTIONS.SCH YR only. Staff responsibility records will be limited to current school year based on the State Reporting school year. State Reporting > Extracts > Fall > Student ☐ Modified the program to extract Industry Based Certifications only when the **Enrolled** checkbox is selected with correct date ranges. State Reporting > Extracts > Summer > Special Education ☐ Modified the program for **Special Education** to add changes that will extract a virtual student not in membership. State Reporting > Maintenance > Fall > Student ☐ Updated the list of Rules for the Fall PEIMS submission on **Demo**, **Enrollment**, **Special Ed**, **Leaver** and Industry Cert. The following rules were updated, deleted or removed for Enrollment and Special Ed:

#### **Enrollment-**

- **REMOVE** Enrollment If Single Parent/Pregnant Teen Code is not 0, then At Risk Indicator should be checked (41169-0006).
- UPDATE Enrollment Campus Id is invalid (40110-0028).
- 40110-0028 Fatal If AS-OF-STATUS-CODE is "B", "D", "F", or "X", and GRADE-LEVEL-CODE is not "EE", then CAMPUS-ID-OF-ENROLLMENT on a student's school association data must not be blank.
- UPDATE Enrollment If LEP/English learner (EL) is 1, then Parental Permission must not be

- blank (40100-0142). To Enrollment If EB/English learner (EL) is 1, then Parental Permission must not be blank (40100-0142).
- **UPDATE** Enrollment If LEP/English learner (EL) is 1, and Parental Permission is not C, 7, or 8, then Bilingual must not be 0 or Alt Lang Pgm must not be 00 (40110-0010). To Enrollment If EB/English learner (EL) is 1.
- **UPDATE** Enrollment If Parental Permission is 3, then LEP/English learner (EL) must be 1 (40110-0013). To Enrollment If Parental Permission is 3, then EB/English learner (EL) must be 1 (40110-0013).
- **UPDATE** Enrollment If Parental Permission is 3 and EB/English learner (EL) is 1, then Bilingual must not be 0, or Alt Lang Pgm must be 01 (40110-0013).
- **UPDATE** Enrollment If Parental Permission is C, 7, or 8, then LEP/English learner (EL) must be 1 (40110-0016). To Enrollment If Parental Permission is C, 7, or 8, then EB/English learner (EL) must be 1 (40110-0016).
- **UPDATE** Enrollment If Parental Permission is A or K, then LEP/English learner (EL) must be 1 (40110-0014). To Enrollment If Parental Permission is A or K, then EB/English learner (EL) must be 1 (40110-0014).
- **UPDATE** Enrollment If Parental Permission is G, then LEP/English learner (EL) must be 0, F, S, 3, 4 or 5 (40100-0143). To Enrollment If Parental Permission is G, then EB/English learner (EL) must be 0, F, S, 3, 4 or 5 (40100-0143).
- **UPDATE** Enrollment If As of Status is B, D, F, or X, then LEP/English learner (EL) must not be blank (40100-0130). To Enrollment If As of Status is B, D, F, or X, then EB/English learner (EL) must not be blank (40100-0130).
- **REMOVE** -Enrollment If ESL Indicator is 2 or 3, then Bilingual must be 0 (40110-0008).
- **UPDATE** Enrollment If Parental Permission is 3, then LEP/English learner (EL) must not be 1, and Bilingual must not be 0, or Alt Lang Pgm must be 01 (40110-0013). To Enrollment If Parental Permission is 3, then EB/English learner (EL) must not be 1, and Bilingual must not be 0, or Alt Lang Pgm must be 01 (40110-0013).
- **UPDATE** Enrollment If Parental Permission is D, then LEP/English learner (EL) must be 1 (40110-0017). To Enrollment If Parental Permission is D, then EB/English learner (EL) must be 1 (40110-0017).
- **UPDATE** Enrollment If Home Language Code and Student Language Code are both 98, then LEP/English learner (EL) must not be 1, F, S, 3 or 4 (40100-0154). To UPDATE Enrollment If Home Language Code and Student Language Code are both 98, then EB/English learner (EL) must not be 1, F, S, 3 or 4 (40100-0154).
- **UPDATE** Enrollment Special Ed data is available in Special Ed, then Special Ed Indicator in Enrollment tab should be checked. To Enrollment Special Ed data is available in Special Ed, then Special Ed Indicator in Enrollment tab must be checked.
- **UPDATE** Enrollment If LEP/English learner (EL) is 1, then At Risk must be 1 (40100-0112). To Enrollment If EB/English learner (EL) is 1 and age on the PEIMS Fall snapshot date is less than 26, then At Risk must be 1 (40100-0112).
- **UPDATE** Enrollment If ADA Eligibility is 2 or 6, and PK Program Type is 2, then Primary PK Funding Source must be 2, 4, or 5 (40110-0213). To Enrollment If ADA Eligibility is 2 or 6, and

PK Program Type is 2, then Primary PK Funding Source must be 2, 4, or 5 (40110-0213).

- **UPDATE** Enrollment If Parental Permission is H, then LEP/English learner (EL) must not be 1, and either ESL must not be 0, or Alt Lang Pgm must be 02 (40110-0195). To Enrollment If Parental Permission is H, then EB/English learner (EL) must not be 1, and either ESL must not be 0, or Alt Lang Pgm must be 02 (40110-0195).
- **REMOVE** Enrollment If Grade is PK, and ADA Eligibility is 1, 2, 3, or 6, and either EB/English learner (EL) is 1, or Economic Disadvantage is not 00, or Military Connected is 4, or Foster Care is not 0, or Homeless Status is not 0, or Star Of Texas Award is selected, then PK Elig Prev Year must be unselected (40100-0192).

#### **Special Education**

• **UPDATE** - Special Ed - Primary and Secondary Disability cannot be the same (41163-0004). To Special Ed - Primary and Secondary Disability cannot be the same (41163-0004).

#### State Reporting > Utilities > Create TSDS Core Collections Interchanges

| $\square$ Corrected an issue in the utility so the Class Roster Fall Staff Association Interchange will | correctly |
|----------------------------------------------------------------------------------------------------|-----------|
| generate.                                                                                               |           |

#### State Reporting > Utilities > TEA Census Block > Export Address

| Modified the utility to add the following co | olumns to the | generated .0 | CSV file for | 2022-2023 ( | Census |
|----------------------------------------------|---------------|--------------|--------------|-------------|--------|
| Block reporting in the Fall PEIMS submission | า:            |              |              |             |        |

- Latitude
- Longitude
- Confidence %
- Type
- State Code
- · County Code
- Tract
- Block Group
- Census Block Group Number

#### State Reporting > Utilities > TEA Census Block > Import Census Block

| $\square$ Modified the utility to accept the 2022-2023 Census Blo |
|-------------------------------------------------------------------|
|-------------------------------------------------------------------|

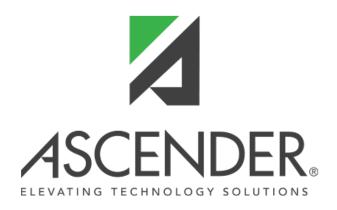

### **Back Cover**

19